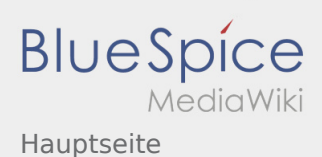

 $\sqrt{2}$ 

## Inhaltsverzeichnis

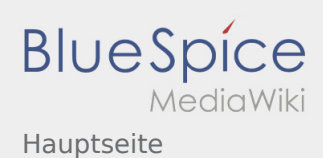

## Hauptseite

## **[Version vom 11. August 2020, 22:32 Uhr](https://wiki.rover.de/index.php?title=Hauptseite&oldid=581) [\(Quell](https://wiki.rover.de/index.php?title=Hauptseite&action=edit&oldid=581) [Version vom 17. Juni 2021, 21:36 Uhr](https://wiki.rover.de/index.php?title=Hauptseite&oldid=690) [\(Quelltex](https://wiki.rover.de/index.php?title=Hauptseite&action=edit&oldid=690) [text anzeigen](https://wiki.rover.de/index.php?title=Hauptseite&action=edit&oldid=581))** [Johannes](https://wiki.rover.de/index.php/Benutzer:Johannes) [\(Diskussion](https://wiki.rover.de/index.php?title=Benutzer_Diskussion:Johannes&action=view) | [Beiträge](https://wiki.rover.de/index.php/Spezial:Beitr%C3%A4ge/Johannes)) ([Markierung:](https://wiki.rover.de/index.php/Spezial:Markierungen) [Visuelle Bearbeitung\)](https://wiki.rover.de/index.php?title=Rover-Wiki:VisualEditor&action=view) [← Zum vorherigen Versionsunterschied](https://wiki.rover.de/index.php?title=Hauptseite&diff=prev&oldid=581) **[t anzeigen](https://wiki.rover.de/index.php?title=Hauptseite&action=edit&oldid=690))** [Johannes](https://wiki.rover.de/index.php/Benutzer:Johannes) ([Diskussion](https://wiki.rover.de/index.php?title=Benutzer_Diskussion:Johannes&action=view) | [Beiträge\)](https://wiki.rover.de/index.php/Spezial:Beitr%C3%A4ge/Johannes) [\(Markierung](https://wiki.rover.de/index.php/Spezial:Markierungen): [Visuelle Bearbeitung\)](https://wiki.rover.de/index.php?title=Rover-Wiki:VisualEditor&action=view) [Zum nächsten Versionsunterschied →](https://wiki.rover.de/index.php?title=Hauptseite&diff=next&oldid=690)